# CS111, Lecture 24 The Clock Algorithm

#### Optional reading:

Operating Systems: Principles and Practice (2<sup>nd</sup> Edition): Chapter 9

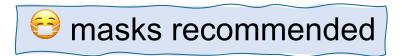

## **CS111 Topic 4: Virtual Memory**

<u>Virtual Memory</u> - How can one set of memory be shared among several processes? How can the operating system manage access to a limited amount of system memory?

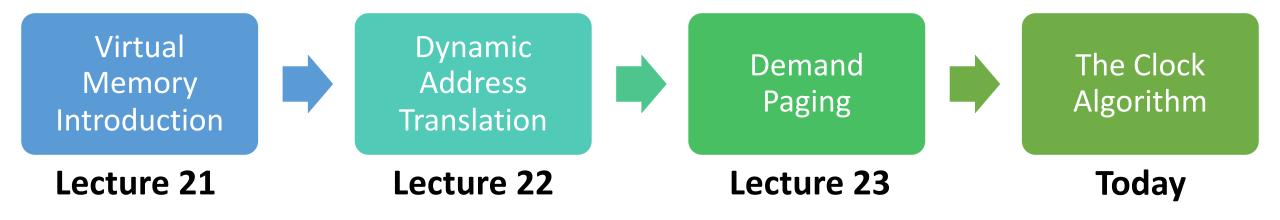

**assign6:** implement *demand paging* system to translate addresses and load/store memory contents for programs as needed.

### **Learning Goals**

- Learn about tradeoffs in approaches for choosing pages to kick out of memory
- Walk through the implementation of the clock algorithm, one algorithm for choosing which page to throw out

#### **Plan For Today**

- Recap: Demand Paging
- More Demand Paging Details
- The Clock Algorithm
- What about when the OS Runs?
- Virtual Memory summary

### **Plan For Today**

- Recap: Demand Paging
- More Demand Paging Details
- The Clock Algorithm
- What about when the OS runs?
- Virtual Memory summary

### **Demand Paging**

If memory is in high demand, we could fill up all of memory, since a process needs all its pages in memory to run. What should we do in that case?

- Prohibit further program memory requests? Not ideal.
- Another idea what if we kicked out a page and used that page? We could save a page to disk, use the page for new data, and load the old data back in to a physical page later if it's still needed.

Overall goal: make physical memory look larger than it is.

### **Demand Paging**

If we need another page but memory is full:

- 1. Pick a page to kick out
- 2. Write it to disk
- 3. Mark the old page map entry as not present
- 4. Update the new page map entry to be present and map to this physical page

#### **Demand Paging**

If the program accesses a page that was swapped to disk:

- 1. Triggers a page fault (not-present page accessed)
- 2. We see disk swap contains data for this page
- 3. Get a new physical page (perhaps kicking out another one)
- 4. Load the data from disk into that page
- 5. Update the page map with this new mapping

## **Thrashing**

Demand paging can provide big benefits – but we can encounter *thrashing*; when the pages being actively used don't all fit in memory, and the system will spend all its time reading and writing pages to/from disk and won't get much work done.

- The page we kick to disk will be needed very soon, so we will bring it back and kick another page, which will be needed very soon, etc....
- Progress of the program will make it look like access time of memory is as slow as disk, rather than disks being as fast as memory. 😊
- With personal computers, users can notice thrashing and kill some processes

### **Plan For Today**

- Recap: Demand Paging
- More Demand Paging Details
- The Clock Algorithm
- What about when the OS runs?
- Virtual Memory summary

## Page Fetching

Now we have a mechanism to allow programs to run without all their information in memory. But even if there is space, when should we bring pages into memory?

- Most modern OSes start with no pages loaded, load pages when referenced ("demand fetching").
- Alternative: *prefetching* try to predict when pages will be needed and load them ahead of time (requires predicting the future...)

### **Demand Paging Behaviors**

- We don't always need to write a swapped-out page to disk (e.g., read-only code pages can always be loaded from executable)
- A page may have initial data even if it's never been accessed before (e.g., initialized global variables at program start.)

## Kinds of Pages

#### The pages for a process divide into three groups:

- 1. Read-only code pages: program code, doesn't change
  - A. no need to store in swap when kicked out; can always read them from executable file
  - B. on first access, the program expects them to contain data
- 2. Initialized data pages: program data with initial values (e.g., globals)
  - A. save to swap since contents may have changed from initial values
  - B. on first access, the program expects them to contain data
- 3. Uninitialized data pages: e.g., stack, heap
  - A. save to swap as needed
  - B. no set initial contents on first access, just clear memory to all zeros

## Assign6 Disk Swap

#### On assign6:

- You'll only write to disk if a page is "dirty" (modified). Page maps contain a dirty bit that is set whenever a page is modified.
- A page may have contents on disk from the executable or from a previous swap you'll read into memory in both cases.

### **Plan For Today**

- Recap: Demand Paging
- More Demand Paging Details
- The Clock Algorithm
- What about when the OS runs?
- Virtual Memory summary

#### Page Replacement

If we need another physical page but all memory is used, which page should we throw out? How do we pick?

- Random? (works surprisingly well!)
- FIFO? (throw out page that's been in memory the longest) fairness
- Would be nice if we could pick page whose next access is farthest in the future, but we'd need to predict the future...
- LRU (least-recently-used)? Replace page that was accessed the longest time ago.

### Page Replacement

If we need another physical page but all memory is used, which page should we throw out? How do we pick?

- Random? (works surprisingly well!)
- FIFO? (throw out page that's been in memory the longest) fairness
- Would be nice if we could pick page whose next access is farthest in the future, but we'd need to predict the future...
- LRU (least-recently-used)? Replace page that was accessed the longest time ago.

### Least-Recently-Used

How could we know which page was the least-recently used?

- Store clock time for each page on each reference?
- Scan all pages to find oldest one?

Alternative: just find an old page, not necessarily the oldest.

The **clock algorithm** is one implementation of this idea.

**Clock algorithm key idea:** rotate through pages until we find one that hasn't been referenced since the *last time* we checked it. ("second chance algorithm")

**Physical Pages** 

Let's say the system looks as follows, and a program requests mapping page 5, but we have no more physical pages. This triggers the clock algorithm.

The reference bit is set to 1 whenever that page is read or written.

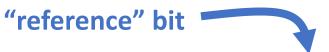

|   | Physical page # | WR? | PR? | R |
|---|-----------------|-----|-----|---|
| 7 | E               | 1   | 1   | 0 |
| 6 | D               | 1   | 1   | 1 |
| 5 | Х               | Х   | 0   | Х |
| 4 | Х               | Х   | 0   | Х |
| 3 | Х               | Х   | 0   | Х |
| 2 | С               | 1   | 1   | 0 |
| 1 | В               | 0   | 1   | 1 |
| 0 | А               | 0   | 1   | 1 |

Page Map

Α

В

Was this page accessed recently (reference = 1)? If so, set reference = 0 and continue.

"We'll leave this page for now – but if we come back and it's still unused, we'll kick it out."

#### "reference" bit

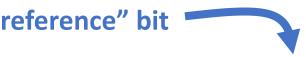

|   | Physical page # | WR? | PR? | R |
|---|-----------------|-----|-----|---|
| 7 | Е               | 1   | 1   | 0 |
| 6 | D               | 1   | 1   | 1 |
| 5 | X               | Х   | 0   | Х |
| 4 | X               | Х   | 0   | Х |
| 3 | X               | Х   | 0   | Х |
| 2 | С               | 1   | 1   | 0 |
| 1 | В               | 0   | 1   | 1 |
| 0 | А               | 0   | 1   | 1 |

Α

В

C

E

**Physical Pages** 

Was this page accessed recently (reference = 1)?

If so, set reference = 0 and continue.

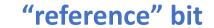

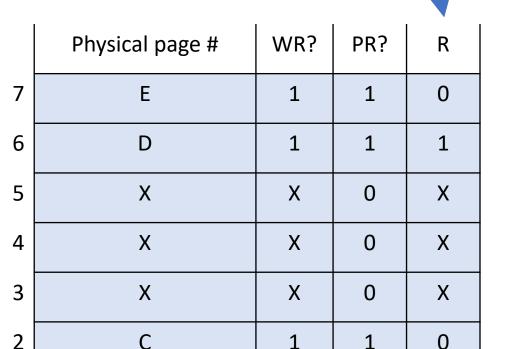

В

Α

0

0

0

1

0

Α

В

C

E

Was this page accessed recently (reference = 1)?

If so, set reference = 0 and continue.

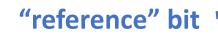

|   | Physical page # | WR? | PR? | R |
|---|-----------------|-----|-----|---|
| 7 | Е               | 1   | 1   | 0 |
| 6 | D               | 1   | 1   | 1 |
| 5 | Х               | Х   | 0   | Х |
| 4 | Х               | Х   | 0   | Х |
| 3 | Х               | Х   | 0   | Х |
| 2 | С               | 1   | 1   | 0 |
| 1 | В               | 0   | 1   | 0 |
| 0 | Α               | 0   | 1   | 0 |

Α

В

C

D

E

"This page hasn't been used since the last time I checked – let's remove it."

Was this page accessed

recently (reference = 1)?

If not, this is the one we

should remove.

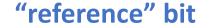

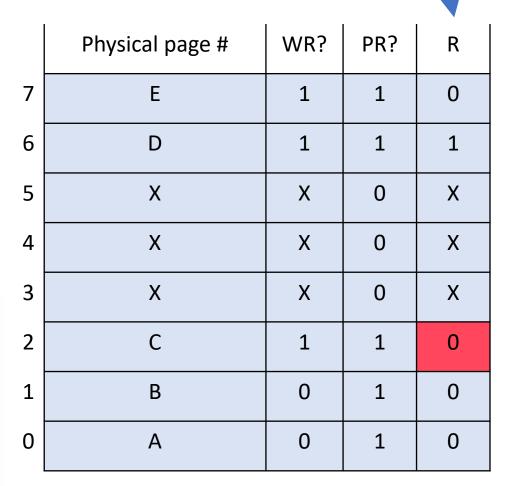

Page Map

Α

В

C

E

Now the clock algorithm stops, and we remember the position of the hand for next time it runs.

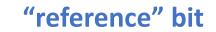

|   | Physical page # | WR? | PR? | R |
|---|-----------------|-----|-----|---|
| 7 | Е               | 1   | 1   | 0 |
| 6 | D               | 1   | 1   | 1 |
| 5 | С               | 1   | 1   | 1 |
| 4 | X               | Х   | 0   | Х |
| 3 | Х               | Х   | 0   | Х |
| 2 | Х               | Х   | 0   | Х |
| 1 | В               | 0   | 1   | 0 |
| 0 | А               | 0   | 1   | 0 |

Α

B

C

E

Let's say the program now requests mapping page 4. Some memory accesses have also happened.

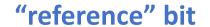

|   | Physical page # | WR? | PR? | R |
|---|-----------------|-----|-----|---|
| 7 | Е               | 1   | 1   | 1 |
| 6 | D               | 1   | 1   | 1 |
| 5 | С               | 1   | 1   | 1 |
| 4 | Х               | Х   | 0   | Х |
| 3 | Х               | Х   | 0   | Х |
| 2 | Х               | Х   | 0   | Х |
| 1 | В               | 0   | 1   | 1 |
| 0 | А               | 0   | 1   | 0 |

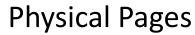

Α

В

C

E

Was this page accessed recently (reference = 1)?

If so, set reference = 0 and continue.

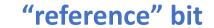

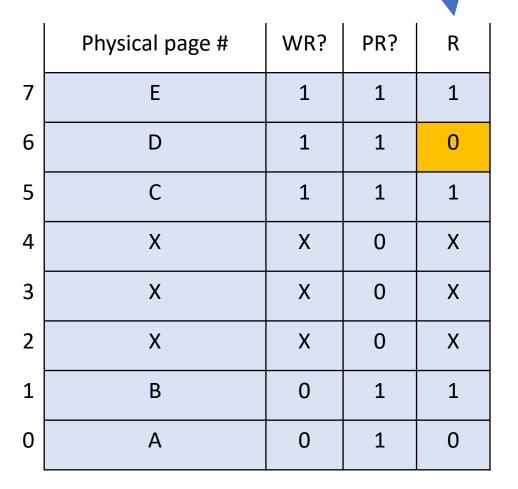

Α

В

C

E

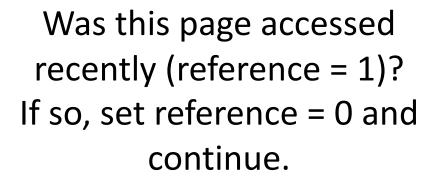

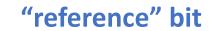

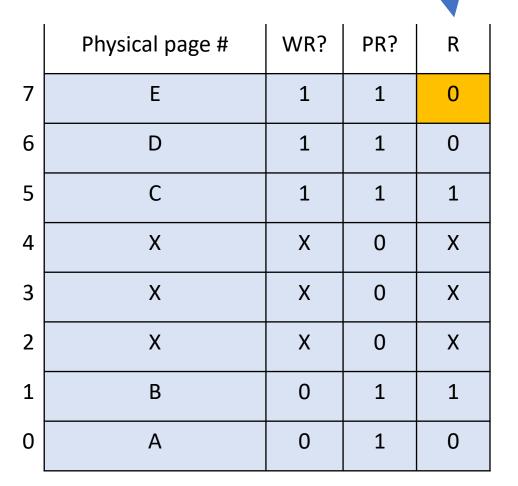

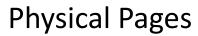

Α

В

**Physical Pages** 

Was this page accessed recently (reference = 1)? If not, this is the one we should remove.

"This page hasn't been used since the last time I checked – let's remove it."

#### "reference" bit

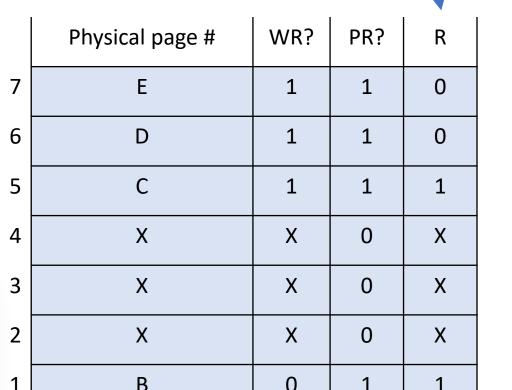

Page Map

0

1

0

Α

Α

В

C

E

Now the clock algorithm stops, and we remember the position of the hand for next time it runs.

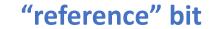

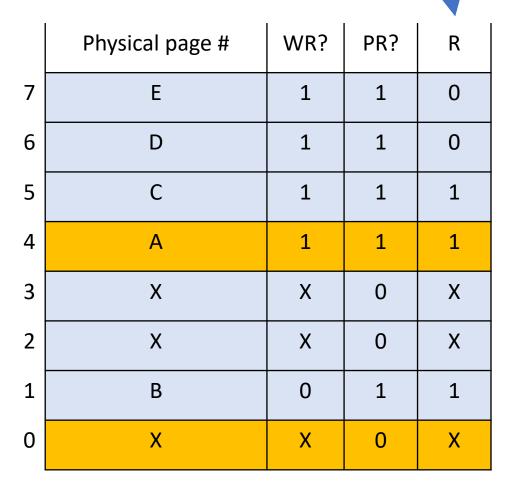

- We add a reference bit: set whenever a page is read or written
- When physical memory is full and we need to choose a page to remove, run the clock algorithm.
- Clock hand "sweeps" over pages, rotating back to start if reaching the end.
- Every time the hand visits a page, we ask: "Has this page been referenced since the last time the clock hand swept over it?"
  - If YES (reference = 1): mark it as not referenced, and advance clock hand
  - If NO (reference = 0): choose it for removal, advance clock hand, stop clock algorithm
- The clock hand position is saved for the next time the algorithm runs
- "Second chance" algorithm

Let's say we have a new setup, and the clock hand starts at C. Which page will the clock algorithm choose to reuse when run next?

#### Respond on PollEv:

pollev.com/cs111fall23 or text CS111FALL23 to 22333 once to join.

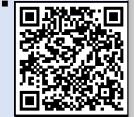

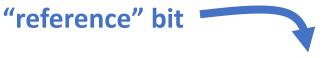

|   | Physical page # | WR? | PR? | R |
|---|-----------------|-----|-----|---|
| 7 | Е               | 1   | 1   | 1 |
| 6 | D               | 1   | 1   | 1 |
| 5 | С               | 1   | 1   | 1 |
| 4 | А               | 1   | 1   | 1 |
| 3 | X               | Х   | 0   | Х |
| 2 | X               | Х   | 0   | Х |
| 1 | В               | 0   | 1   | 1 |
| 0 | X               | X   | 0   | Х |

#### Which physical page will be reused next?

| Page A |    |
|--------|----|
|        | 0% |
|        |    |
| Page B |    |
|        | 0% |
|        |    |
| Page C |    |
|        | 0% |
|        |    |
| Page D |    |
|        | 0% |
|        |    |
| Page E |    |
|        | 0% |
|        |    |

Α

В

Let's say we have a new setup, and the clock hand starts at C. Which page will the clock algorithm choose to reuse when run next?

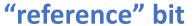

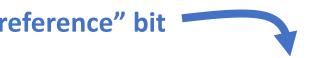

|   | Physical page # | WR? | PR? | R |
|---|-----------------|-----|-----|---|
| 7 | Е               | 1   | 1   | 1 |
| 6 | D               | 1   | 1   | 1 |
| 5 | С               | 1   | 1   | 1 |
| 4 | А               | 1   | 1   | 1 |
| 3 | Х               | Х   | 0   | Х |
| 2 | Х               | Х   | 0   | Х |
| 1 | В               | 0   | 1   | 1 |
| 0 | X               | Х   | 0   | Х |

### Page Replacement

#### How does page replacement work if there are multiple processes running?

- Per-process replacement: each process has separate pool of physical pages, and a page fault in a process can only replace one of its own pages. But how many physical pages should each process get?
- Global replacement (most common): all pages from all processes in single replacement pool. A page fault in one process can kick out a page in another process.

### **Plan For Today**

- Recap: Demand Paging
- More Demand Paging Details
- The Clock Algorithm
- What about when the OS runs?
- Virtual Memory summary

#### **OS Execution**

#### How does virtual memory work when the OS runs?

Challenge: whenever a process makes a system call, any address parameters are virtual addresses, and the OS may need to access data from the process's virtual address space.

- One option: the OS runs "unmapped" it works directly with physical memory (no virtual->physical mappings). But then it must do any virtual address translations itself in software.
- Another (most common in modern systems) option: the OS runs mapped in every process's virtual address space. Then it piggybacks on automatic MMU translation.

## OS and User in Same Address Space

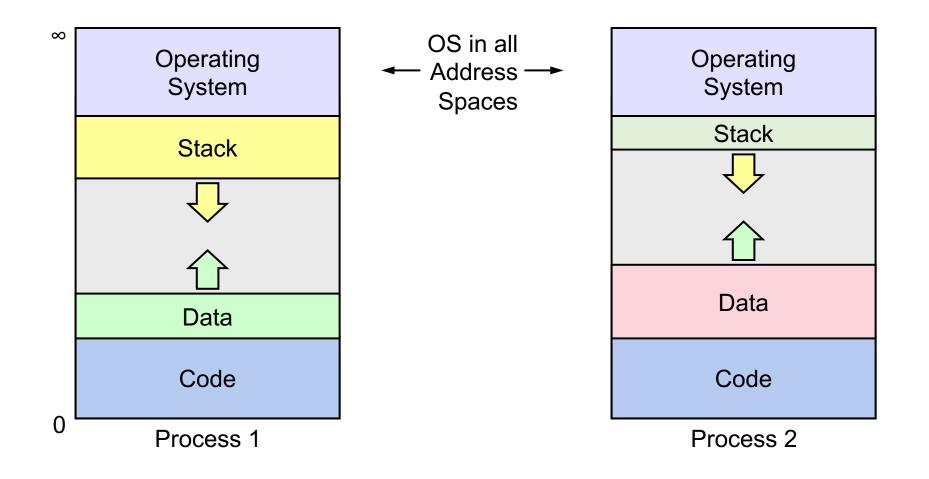

#### **OS Execution**

#### How does virtual memory work when the OS runs?

OS has space in every process's virtual address space. Not a duplicate of OS; every virtual space could map to same physical memory.

**Problem:** don't want user program accessing OS pages.

**Solution:** new bit in page table that marks kernel-only pages. When in user mode, not accessible, but accessible when OS is running.

## **Plan For Today**

- Recap: Demand Paging
- More Demand Paging Details
- The Clock Algorithm
- What about when the OS runs?
- Virtual Memory summary

## **CS111 Topic 4: Virtual Memory**

**Virtual Memory** - How can one set of memory be shared among several processes? How can the operating system manage access to a limited amount of system memory?

Why is answering this question important?

- We can understand one of the most "magical" responsibilities of OSes making one set of memory appear as several!
- Exposes challenges of allowing multiple processes to share memory while remaining isolated
- Allows us to understand exactly what happens when a program accesses a memory address

**assign6:** implement *paging/demand paging* system to translate addresses and load/store memory contents for programs as needed.

### Recap

- Recap: Demand Paging
- More Demand Paging Details
- The Clock Algorithm
- What about when the OS runs?
- Virtual Memory summary

Lecture 24 takeaway: There are many different policies to choose a page to kick out when memory is full. The clock algorithm is one approximation of LRU to pick an old page to remove.